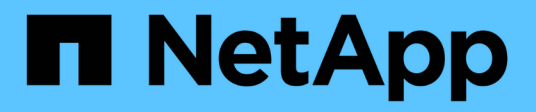

#### **OnCommand Workflow Automation** 개요

OnCommand Workflow Automation 5.1

NetApp April 19, 2024

This PDF was generated from https://docs.netapp.com/ko-kr/workflow-automation/windowsinstall/concept-oncommand-workflow-automation-deployment-architecture.html on April 19, 2024. Always check docs.netapp.com for the latest.

# 목차

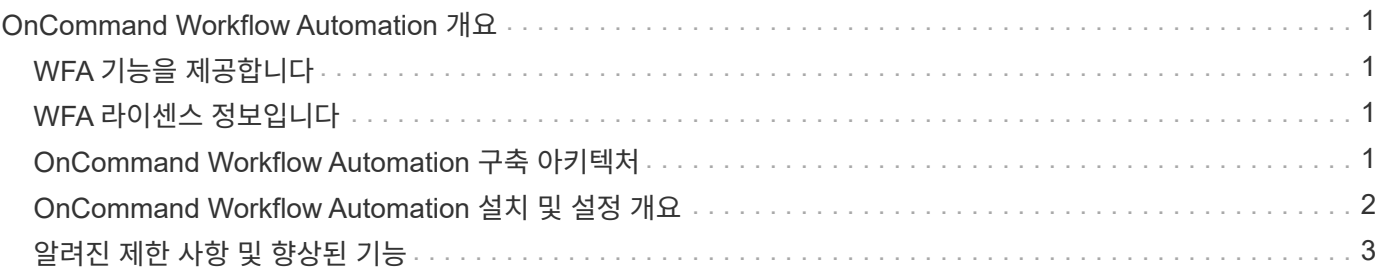

## <span id="page-2-0"></span>**OnCommand Workflow Automation** 개요

WFA(OnCommand Workflow Automation)는 프로비저닝, 마이그레이션, 사용 중단, 데이터 보호 구성 등과 같은 스토리지 관리 작업을 자동화하는 소프트웨어 클로닝할 수 있습니다. WFA를 사용하여 프로세스에서 지정한 작업을 완료하기 위해 워크플로우를 구축할 수 있습니다. WFA는 7-Mode에서 작동하는 ONTAP 및 Data ONTAP를 모두 지원합니다.

워크플로는 다음과 같은 유형의 작업을 포함하여 순차적 단계로 구성된 반복 및 절차 작업입니다.

- 데이터베이스 또는 파일 시스템용 스토리지 프로비저닝, 마이그레이션 또는 폐기
- 스토리지 스위치 및 데이터 저장소를 포함한 새로운 가상화 환경 설정
- 애플리케이션용 스토리지를 광범위한 오케스트레이션 프로세스의 일부로 설정

스토리지 설계자는 워크플로우를 정의하여 모범 사례를 따르고 다음과 같은 조직의 요구사항을 충족할 수 있습니다.

- 필요한 명명 규칙을 사용합니다
- 스토리지 객체에 대한 고유한 옵션 설정
- 자원 선택
- 내부 구성 관리 데이터베이스(CMDB)와 티켓팅 애플리케이션 통합

#### <span id="page-2-1"></span>**WFA** 기능을 제공합니다

• 워크플로우 설계 포털을 통해 워크플로우를 구축할 수 있습니다

워크플로 디자인 포털에는 명령, 템플릿, 찾기, 필터, 워크플로우 생성에 사용되는 기능을 설명합니다. 디자이너는 자동화된 리소스 선택, 행 반복(반복) 및 승인 지점과 같은 워크플로에 고급 기능을 포함할 수 있습니다.

또한 워크플로 디자인 포털에는 외부 시스템의 데이터를 캐시하기 위한 사전 항목, 캐시 쿼리 및 데이터 원본 형식과 같은 구성 요소도 포함되어 있습니다.

- 워크플로우 실행, 워크플로우 실행 상태 확인 및 액세스 로그를 위한 실행 포털입니다
- WFA 설정, 데이터 소스에 연결, 사용자 자격 증명 구성 등의 작업에 대한 관리/설정 옵션입니다
- 웹 서비스 인터페이스를 통해 외부 포털 및 데이터 센터 오케스트레이션 소프트웨어에서 워크플로우를 호출할 수 있습니다
- 스토리지 자동화 스토어 에서 WFA 팩을 다운로드합니다. ONTAP 9.7.0 팩은 WFA 5.1과 함께 번들로 제공됩니다.

#### <span id="page-2-2"></span>**WFA** 라이센스 정보입니다

OnCommand Workflow Automation 서버를 사용하기 위해 라이센스가 필요하지 않습니다.

#### <span id="page-2-3"></span>**OnCommand Workflow Automation** 구축 아키텍처

WFA(OnCommand Workflow Automation) 서버는 여러 데이터 센터에서 워크플로우 작업을 오케스트레이션하기 위해 설치됩니다.

WFA 서버를 여러 Active IQ Unified Manager 배포 및 VMware vCenter에 연결하여 자동화 환경을 중앙 집중식으로 관리할 수 있습니다.

다음 그림에서는 배포 예를 보여 줍니다.

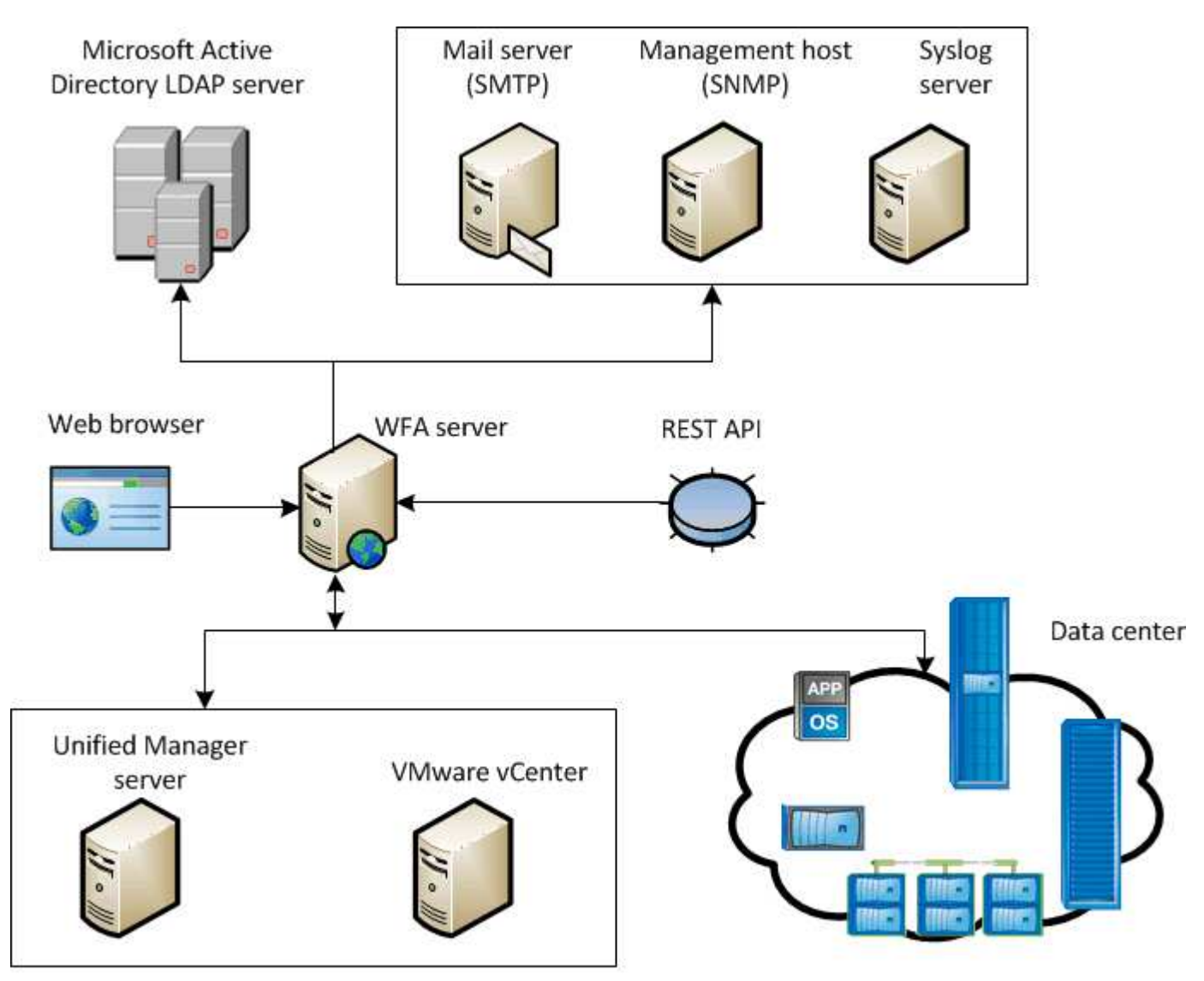

OnCommand Workflow Automation (WFA) deployment

### <span id="page-3-0"></span>**OnCommand Workflow Automation** 설치 및 설정 개요

WFA(OnCommand Workflow Automation)를 설치하는 경우 설치 준비, WFA 설치 관리자 다운로드, 설치 관리자 실행 등의 작업이 포함됩니다. 설치가 완료되면 WFA를 요구사항에 맞게 구성할 수 있습니다.

다음 순서도는 설치 및 구성 작업을 보여줍니다.

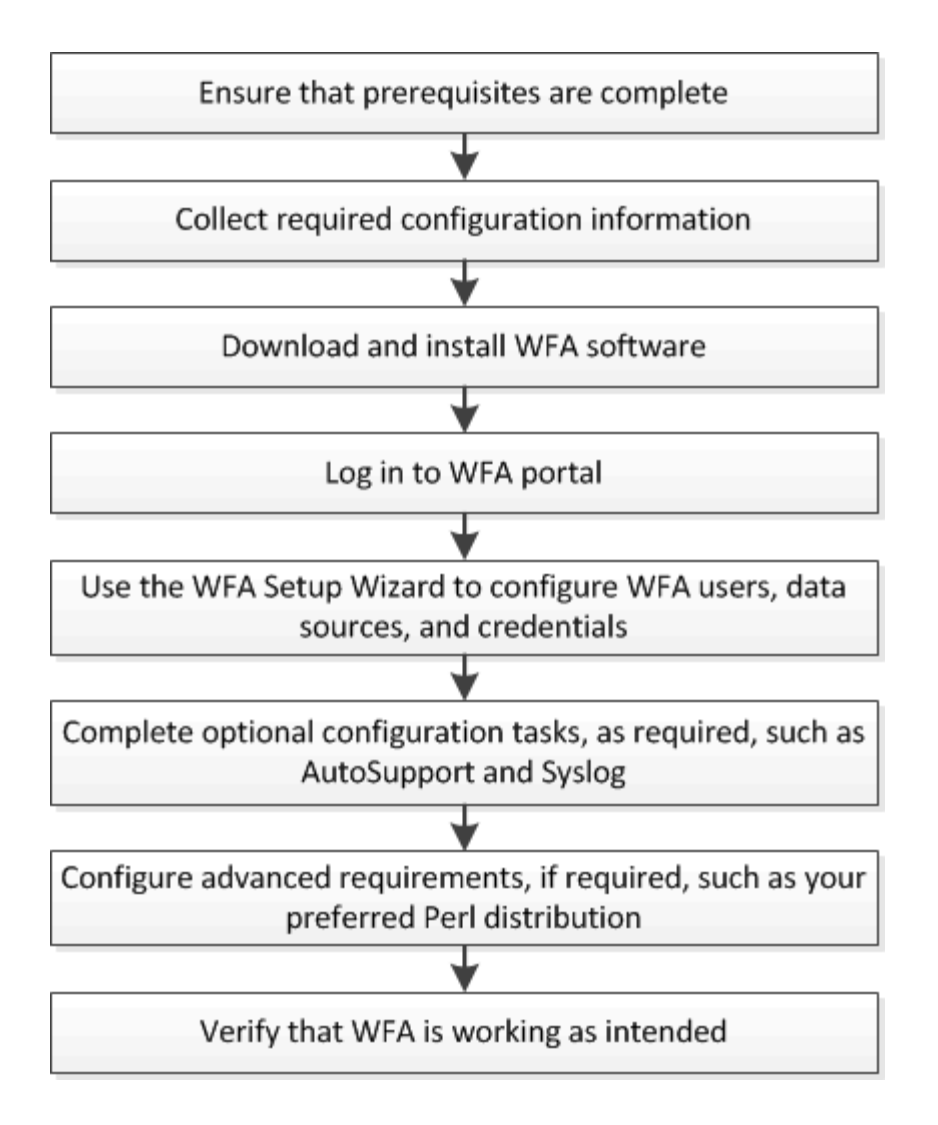

### <span id="page-4-0"></span>알려진 제한 사항 및 향상된 기능

WFA(OnCommand Workflow Automation) 5.1에는 WFA를 설치 및 구성하기 전에 알아야 하는 일부 제한 사항 및 지원되지 않는 기능이 포함되어 있습니다.

- \* 카테고리 이름 생성 \*
	- 범주 이름에 하이픈(-)을 사용하면 범주가 저장되면 공백으로 바뀝니다. 예를 들어 범주 이름 "abc-xyz"가 제공된 경우 범주 이름은 하이픈이 제거된 "abc xyz"로 저장됩니다. 이 문제를 방지하려면 범주 이름에 하이픈을 사용하지 마십시오.
	- 범주 이름에 콜론(:)을 사용하면 범주가 저장되면 콜론 앞에 있는 텍스트 문자열은 무시됩니다. 예를 들어 범주 이름 "abc:xyz"가 제공된 경우 범주 이름은 "xyz"로 저장되고 "abc" 문자열은 제거됩니다. 이 문제를 방지하려면 범주 이름에 콜론을 사용하지 마십시오.
	- 이름이 같은 두 범주를 금지할 수 있는 검사는 없습니다. 그러나 탐색 창에서 이러한 범주를 선택할 때 문제가 발생합니다. 이 문제를 방지하려면 각 범주 이름이 고유해야 합니다.

Copyright © 2024 NetApp, Inc. All Rights Reserved. 미국에서 인쇄됨 본 문서의 어떠한 부분도 저작권 소유자의 사전 서면 승인 없이는 어떠한 형식이나 수단(복사, 녹음, 녹화 또는 전자 검색 시스템에 저장하는 것을 비롯한 그래픽, 전자적 또는 기계적 방법)으로도 복제될 수 없습니다.

NetApp이 저작권을 가진 자료에 있는 소프트웨어에는 아래의 라이센스와 고지사항이 적용됩니다.

본 소프트웨어는 NetApp에 의해 '있는 그대로' 제공되며 상품성 및 특정 목적에의 적합성에 대한 명시적 또는 묵시적 보증을 포함하여(이에 제한되지 않음) 어떠한 보증도 하지 않습니다. NetApp은 대체품 또는 대체 서비스의 조달, 사용 불능, 데이터 손실, 이익 손실, 영업 중단을 포함하여(이에 국한되지 않음), 이 소프트웨어의 사용으로 인해 발생하는 모든 직접 및 간접 손해, 우발적 손해, 특별 손해, 징벌적 손해, 결과적 손해의 발생에 대하여 그 발생 이유, 책임론, 계약 여부, 엄격한 책임, 불법 행위(과실 또는 그렇지 않은 경우)와 관계없이 어떠한 책임도 지지 않으며, 이와 같은 손실의 발생 가능성이 통지되었다 하더라도 마찬가지입니다.

NetApp은 본 문서에 설명된 제품을 언제든지 예고 없이 변경할 권리를 보유합니다. NetApp은 NetApp의 명시적인 서면 동의를 받은 경우를 제외하고 본 문서에 설명된 제품을 사용하여 발생하는 어떠한 문제에도 책임을 지지 않습니다. 본 제품의 사용 또는 구매의 경우 NetApp에서는 어떠한 특허권, 상표권 또는 기타 지적 재산권이 적용되는 라이센스도 제공하지 않습니다.

본 설명서에 설명된 제품은 하나 이상의 미국 특허, 해외 특허 또는 출원 중인 특허로 보호됩니다.

제한적 권리 표시: 정부에 의한 사용, 복제 또는 공개에는 DFARS 252.227-7013(2014년 2월) 및 FAR 52.227- 19(2007년 12월)의 기술 데이터-비상업적 품목에 대한 권리(Rights in Technical Data -Noncommercial Items) 조항의 하위 조항 (b)(3)에 설명된 제한사항이 적용됩니다.

여기에 포함된 데이터는 상업용 제품 및/또는 상업용 서비스(FAR 2.101에 정의)에 해당하며 NetApp, Inc.의 독점 자산입니다. 본 계약에 따라 제공되는 모든 NetApp 기술 데이터 및 컴퓨터 소프트웨어는 본질적으로 상업용이며 개인 비용만으로 개발되었습니다. 미국 정부는 데이터가 제공된 미국 계약과 관련하여 해당 계약을 지원하는 데에만 데이터에 대한 전 세계적으로 비독점적이고 양도할 수 없으며 재사용이 불가능하며 취소 불가능한 라이센스를 제한적으로 가집니다. 여기에 제공된 경우를 제외하고 NetApp, Inc.의 사전 서면 승인 없이는 이 데이터를 사용, 공개, 재생산, 수정, 수행 또는 표시할 수 없습니다. 미국 국방부에 대한 정부 라이센스는 DFARS 조항 252.227-7015(b)(2014년 2월)에 명시된 권한으로 제한됩니다.

#### 상표 정보

NETAPP, NETAPP 로고 및 <http://www.netapp.com/TM>에 나열된 마크는 NetApp, Inc.의 상표입니다. 기타 회사 및 제품 이름은 해당 소유자의 상표일 수 있습니다.